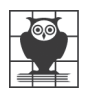

**Научно-информационный центр «Мемориал» Санкт-Петербург**

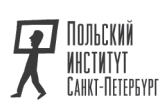

Семнадцатые чтения памяти Вениамина Иофе

# **Право на имя Биографика 20 века**

**20–22 апреля 2019**

Санкт-Петербург 2020

# **«Конечная цель любого знания есть человек». Михаил Николаевич Римский-Корсаков (1873–1951) – жизнь для людей и науки**

#### **Сергей Иванович ФОКИН**

*профессор Университета г. Пизы, Италия; ведущий научный сотрудник Санкт-Петербургского государственного университета, главный научный сотрудник Санкт-Петербургского филиала Института истории естествознания и техники им. С.И.Вавилова РАН*

*sifokin@mail.ru*

Для него наука – то же, что для меня – музыка. *Н.А.Римский-Корсаков*

Михаил Николаевич Римский-Корсаков (1873–1951) – один из крупнейших отечественных авторитетов в области прикладной энтомологии первой половины XX века. Выпускник (1895) Зоотомического кабинета Императорского С.-Петербургского университета (ИСПбУ), приват-доцент (1901) и профессор (1918) тогда уже Петроградского университета, Михаил Николаевич организовал там в 1919 кафедру энтомологии, которую возглавлял до 19301. Параллельно как педагог и ученый он много времени и энергии отдавал Лесному институту (в советское время – Лесотехнической академии)2, где с 1921 до своей смерти был заведующим кафедрой зоологии и лесной энтомологии.

<sup>1</sup> Архив Санкт-Петербургского государственного университета (АСПбГУ). Д.2553 (личное дело М.Н.Римского-Корсакова). Л.42, 142, 174–175.

<sup>2</sup> Статус академии Лесной институт получил в 1929. С 2011 – Лесотехнический университет.

За это время Римский-Корсаков воспитал несколько поколений биологовэнтомологов и специалистов лесного хозяйства. Что особенно ценно для историков науки – ученый переписывался с большинством российских биологов первой половины XX в., в том числе и с теми, кто эмигрировал из советской России. Следовательно, его архив<sup>3</sup> представляет собой ценнейший ресурс для биографических исследований.

М.Н.Римский-Корсаков родился 20 августа (1 сентября) 1873 в семье тогда только начинающего, а в дальнейшем знаменитого русского композитора Н.А.Римского-Корсакова (1844–1908), принадлежавшего к древнему дворянскому роду4. Мать Миши – Надежда Николаевна (урожд. Пургольд, 1848– 1919) – происходила из давно обрусевшего немецкого семейства, основатель которого когда-то приехал в Россию из Тюрингии. Михаил был старшим среди детей, следом за ним родились Софья (1875–1943), Андрей (1878–1940), Владимир (1883–1970), Надежда (1884–1971) и Мария (1888)5.

По семейному преданию, М.Н.Римский-Корсаков был назван в честь героя первой оперы Николая Андреевича «Псковитянка». Естественно, что дома Мишу постоянно окружала музыка, и уже в раннем детстве он играл на фортепиано и даже немного сочинял благодаря занятиям с матерью – Надежда Николаевна была прекрасной пианисткой и имела способности к композиции<sup>6</sup>. Любовь к музыке и желание пропагандировать творчество отца и вообще русскую музыкальную традицию Михаил Николаевич сохранил на всю жизнь.

В семье Римских-Корсаковых очень любили природу. Мать Миши в юности серьезно увлекалась ботаникой, а дядя – Н.Н.Пургольд – был страстным энтомологом. Об этих увлечениях, послуживших отправной точкой для выбора Михаилом профессии, он сам подробно написал в воспоминаниях<sup>7</sup>.

Начальное образование Михаил получил дома. Учение давалось легко – он сразу поступил в 3-й класс гимназии К.И.Мая и в 1891 окончил ее с серебряной медалью. К этому времени Римский-Корсаков под влиянием дяди и двоюродного брата Н.Н.Соколова (тогда уже университетского студента-зоолога)

<sup>3</sup> Петербургский филиал архива РАН (ПФА РАН). Ф.902. Оп.2.

<sup>4</sup> Род Корсаковых ведет свое начало с 1390 г. от выходца из Литвы Венцеслава Корсака. Поскольку некоторые Корсаковы считали, что происходят от римских предков, в 1677 царем Алексеем Михайловичем им было даровано право называться Римскими-Корсаковыми.

<sup>5</sup> АСПбГУ. Д.2553. Л.2. Мария умерла в раннем детстве, а еще один ребенок – в младенчестве.

<sup>6</sup> Подробности биографии М.Н.Римского-Корсакова можно найти в хорошем очерке, написанном его племянницей (*Римская-Корсакова Т.В.*: «Изучай все, что рядом». М.Н.Римский-Корсаков // Знаменитые универсанты. Т.2. С.236–255. СПб., 2003), а также в краткой справке Б.Н.Мазурмовича (*Мазурмович Б.Н.* Михаил Николаевич Римский-Корсаков (1873–1951) // Выдающиеся отечественные зоологи. М.: Учпедгиз, 1960. С.294**–**298) и мемориальной статье А.А.Штакельберга (*Штакельберг А.А.* Памяти Михаила Николаевича Римского-Корсакова (1873–1951) // Известия Всесоюзного Географического общества. 1951. №3. С.332–336).

<sup>7</sup> Они опубликованы мной в 2009: М.Н.Римский-Корсаков. Зоологические воспоминания / Сост., вступ. ст. и коммент. С.И.Фокина // Историко-биологические исследования. 2009. Т.1. №1. С.108–136). Далее – *Фокин,* 2009.

выбрал свой дальнейший путь. Известную роль в этом сыграло знакомство Михаила Николаевича с фенологическими работами Д.Н.Кайгородова (1846– 1924) и, конечно, ежегодное летнее общение с природой, преимущественно на юге С.-Петербургской губернии, где Римские-Корсаковы в разных местах ежегодно снимали дачу. О наиболее интересных летних энтомологических и ботанических сборах и местах, где они проводились, Михаил Николаевич тоже подробно написал в воспоминаниях.

В конце лета 1891 юноша был принят на естественное отделение физикоматематического факультета ИСПбУ.

Итак, я студент-естественник. Эти 4 года, что я был студентом, счастливейшие годы моей научной жизни. Выражаюсь я именно так потому, что за это время я действительно уже вошел в научную жизнь благодаря прекрасным условиям моего семейного положения, благодаря выдающемуся составу преподавателей Университета и возможности спокойно заниматься учением <…>. Все 4 года моего пребывания в Университете никаких студенческих «беспорядков» не было, так что внешние обстоятельства не мешали мне учиться и проводить исследовательскую работу8.

Со временем Римский-Корсаков стал известным ученым и педагогом9. Прекрасное образование и постоянная тяга к знаниям в самых разнообразных естественно-научных и гуманитарных областях сделали Михаила Николаевича своего рода энциклопедистом: он много знал и охотно делился своими познаниями с окружающими. Вот что вспоминал его ученик по университету А.А.Любищев:

М.Н.Римский-Корсаков был человек поразительной эрудиции и трудолюбия <…> коллекционер, умевший на экскурсиях, несмотря на свою сильную близорукость, находить то, чего другие не находили. Он отличался высокой культурностью и безукоризненным моральным обликом10.

Но не только это привлекало к нему людей. Ученый был мягким, общительным и сердечным человеком, к которому тянулись многие (в том числе и дети). Для самых разных представителей научной и творческой интеллигенции, особенно за пределами советской России, в трудные 1920–1940-е он оказался «связующей нитью». Он любил писать письма, разговаривать по телефону, вообще общаться с людьми, и делал это иногда даже в ущерб своей научной

<sup>8</sup> *Фокин*, 2009. С.126.

<sup>9</sup> В советское время: профессор (1933), доктор биологических наук (1936), заслуженный деятель науки РСФСР (1945).

<sup>10</sup> ПФА РАН. Ф.1033. Оп.3. Д.506.

и педагогической работе11. «Конечная цель любого знания есть человек», – это кантовское изречение могло бы быть девизом ученого.

Круг его общения был огромен, и он не жалел на это общение времени – помимо сугубо профессиональной (энтомологической) переписки, в его архиве остались сотни и сотни писем «о жизни», полученных со всех концов СССР и из-за границы12. По тону писем некоторых корреспондентов Римского-Корсакова и темам, в них затронутым, понятно, что встречные письма Михаила Николаевича (их сохранилось немного) были написаны, несмотря на мягкий характер, человеком с твердыми убеждениями, который не боялся эти убеждения высказывать, даже в обстоятельствах тогдашней российской (советской) действительности.

Огромный жизненный опыт и неоднократные встречи со многими выдающимися учеными того времени подтолкнули Римского-Корсакова к мысли написать воспоминания. Он начал записывать события своей жизни во время Отечественной войны, в 1943, эвакуировавшись из блокадного Ленинграда в академический санаторий «Боровое» в Акмолинской (Северо-Казахстанской) области Республики Казахстан. Наброски плана этой работы были сделаны им еще в родном городе в начале войны. Как знать, может быть, мысли об этой работе, в числе прочего, помогли ученому выжить в первую блокадную зиму.

Свои воспоминания Михаил Николаевич начал так:

Сегодня 3 марта 1943 г. Мне 69 лет. Уже несколько времени тому назад я начал думать о том, чтобы написать свои воспоминания, которые отражали бы факты и настроения в моей жизни, касающиеся занятий зоологией, и рисовали бы тех лиц, с которыми мне приходилось общаться в течение моей деятельности. Быть может, то, что я сообщу здесь, пригодится комунибудь при составлении истории развития зоологических знаний в России13.

К сожалению, Михаил Николаевич прервал записи в самом начале своего повествования, доведя их только до 1895 года, и больше к ним не вернулся. Это огромная потеря для историков отечественной биологии – насколько больше мы могли бы знать о наших научных предшественниках! Но даже и немногое записанное, безусловно, представляет значительный интерес – спасибо мемуаристу за этот труд14.

<sup>11</sup> Сведения получены во время интервью автора статьи с племянницей ученого Т.В.Римской-Корсаковой (1915–2006) в 2002 г.

 $12$  Академический архивный фонд М.Н.Римского-Корсакова (ПФА РАН. Ф.902. Оп.2 – письма к ученому) включает 677 единиц хранения, некоторые из которых состоят из десятков писем и открыток. В семейном архиве среди более чем 6000 писем многие также принадлежат Михаилу Николаевичу.

<sup>13</sup> *Фокин,* 2009. С.121.

<sup>14</sup> Первые наброски плана будущих воспоминаний М.Н.Римского-Корсакова относятся, по-видимому, к концу 1941. (ПФА РАН. Ф.902. Оп.1. Д.76. Л.1–12). Несколько коротких фрагментов из них были

Годы учения в университете подробно отражены в воспоминаниях Михаила Николаевича<sup>15</sup>, и я не буду на них здесь останавливаться. Окончив курс обучения в 1895, Римский-Корсаков был оставлен проф. В.Т.Шевяковым при Зоотомическом кабинете в качестве хранителя16. В эти годы Михаил Николаевич был главным помощником Шевякова в деле переоборудования кабинета и многому научился у своего руководителя. В 1911 в письме к коллеге и другу Ю.А.Филипченко Римский-Корсаков писал:

#### Я <…> признаю большие заслуги Владимира Тимофеевича перед кабинетом и ценю их точно так же, как ценю то, что многому научился у него, что касается преподавания зоологии17.

Должность хранителя, связанная в основном с учебно-педагогической работой, оставляла немного времени для занятий наукой. С самого начала научной деятельности молодого ученого увлекала энтомология, прежде всего в ее прикладном аспекте. Несколько лет (1897–1899) летнее время Римский-Корсаков по заданию Министерства земледелия и государственных имуществ проводил в Херсонской губернии, где изучал злаковых насекомых-вредителей (изосом); ездил он на Бологовскую биологическую станцию (1900), где объектом его исследования стали ручейники<sup>18</sup>. К этому времени он начал сдавать магистерские экзамены, после успешного завершения которых получил должность приват-доцента (1901). В качестве последнего Римский-Корсаков читал в ИСПбУ курс энтомологии для агрономов и зоогеографии для географов. Занимался Михаил Николаевич и научно-популяризаторской работой: в течение долгого времени (1900–1914) он был редактором подотдела «Зоология» Большого энциклопедического словаря Брокгауза–Ефрона, а потом сотрудничал с Новым энциклопедическим словарем того же издательства.

Существенную часть своей научной работы, защищенной им потом в качестве магистерской диссертации, Михаил Николаевич выполнил за границей. Летом 1901 он работал в Зоологическом институте Гейдельбергского университета, где занимался эмбриологией ручейников и слушал сравнительноанатомический курс у знаменитого профессора-зоолога О.Бючли (1848– 1920). Весь 1902 и большую часть 1903 г. он также работал в Гейдельберге

17 ОР РНБ. Ф.813. Д.511. Л.39.

опубликованы мной: Русские ученые в Неаполе. СПб., 2006; Морские биологические станции на Русском Севере (1881–1938). М., 2006.

<sup>15</sup> *Фокин*, 2009. С.126–135.

<sup>16</sup> Должность, примерно соответствующая ассистентской. Сначала М.Н.Римский-Корсаков был внештатным хранителем, а затем (с 1898 по 1910) – штатным.

<sup>18</sup> АСПбУ. Д.2553. Л.22, 26, 30, 34. Изосомы – представители насекомых семейства Chalcididae из отряда перепончатокрылых; ручейники – отряд насекомых, личинки которых развиваются в донных сообществах пресноводных местообитаний.

и на Русской морской зоологической станции Виллафранка (близ Ниццы), продолжая работу по анатомии ручейников и эмбий<sup>19</sup>, а также изучая морской планктон. Тем не менее полученных материалов было недостаточно для диссертации, а времени на научную работу зимой в Петербурге практически не оставалось. Наконец осенью 1909 по представлению заведующего Зоотомическим кабинетом ИСПбУ профессора В.Т.Шевякова Римский-Корсаков получил годовую командировку в Германию на 1910–1911 гг. В записке декану физикоматематического факультета ИСПбУ в связи с этим Владимир Тимофеевич писал:

М.Римский-Корсаков, состоя 14 лет хранителем Зоотомического кабинета (в том числе 7 лет приват-доцентом), является очень деятельным и во всех отношениях надежным моим помощником при ведении сложного лабораторного дела <…>. М.Римский-Корсаков лишен возможности уделять время на свои собственные научные исследования. Это обстоятельство <…> препятствует ему закончить обширный и интересный по добытым материалам труд «Исследование строения и развития конечностей у насекомых», начатый еще в 1902 году, который он предполагает представить как магистерскую диссертацию20.

Работа в зоологических лабораториях Страсбургского и Мюнхенского университетов (в последнем – у известного зоолога-эмбриолога Р.Гертвига), а также снова на Виллафранкской русской зоологической станции позволила ученому завершить сбор материала для диссертации. Осенью 1913 Михаил Николаевич защитил как магистерскую диссертацию работу «Строение и регенерация конечностей у эмбий». Одновременно он продолжал активно работать в области прикладной энтомологии, выпустив в 1913 книгу «Вредные и полезные насекомые», а через год – «Изосомы (толстоножки), вредящие хлебным злакам». После защиты диссертации в течение ряда лет Римский-Корсаков изучал биологию водных наездников.

Параллельно с научной деятельностью и работой в университете он еще с осени 1900 преподавал естественно-научную историю и географию в одной из лучших немецких гимназий Санкт-Петербурга – Катериненшуле (Katherinenschule), а также состоял в штате Женского педагогического института (1901–1908). В дальнейшем педагогическая деятельность Римского-Корсакова (помимо университета, а затем Лесного института) протекала на Высших естественно-исторических курсах Лохвицкой-Скалон (1912–1918) и на Стебутовских женских сельскохозяйственных курсах (1905–1922). В 1920– 1922 он был также руководителем экскурсий на Педагогической экскурсионной

<sup>19</sup> Насекомые отряда Embioptera, широко распространенные в Средиземноморье.

<sup>20</sup> АСПбГУ. Д.2553. Л.78.

станции в Павловске и преподавал на существовавшем короткое послереволюционное время медицинском факультете Петроградского университета<sup>21</sup>.

В 1899 Римский-Корсаков женился на Елене Георгиевне Роккафукс (1871– 1953). От этого брака у Михаила Николаевича родилось трое детей – Георгий (1901–1965), Вера (1903–1973) и Елена (1905–1992)22. В 1911 он женился вторым браком на Евгении Петровне Бартмер (1884–1929), от которой родились сын Игорь (1911–1927) и дочь Ольга (1914–1987). Позднее родственница ученого Т.А.Фаворская так вспоминала эту семейную коллизию:

Михаил Николаевич развелся со своею первой женой, несмотря на троих детей, т.к. влюбился в молодую, очень интересную девушку Евгению Петровну <…>. Ее, по-видимому, мучило, что она явилась причиной того, что Михаил Николаевич бросил семью и еще малолетних детей. Она всегда была религиозной, но с течением времени религиозность эта настолько усилилась, что превратилась во что-то болезненное <…>. Особенно плохо ее здоровье стало после смерти сына. Она и всегда ела мало, а тут вовсе перестала есть и, в конце концов, погибла от истощения23.

К моменту октябрьского переворота 1917 Римский-Корсаков был уже хорошо известным ученым и педагогом, развивавшим в университете самостоятельное направление зоологии беспозвоночных – энтомологию. Несмотря на бытовые трудности первых лет советской власти и все возрастающий политический гнет, Михаил Николаевич активно работал, и в 1919 ему удалось организовать на естественном отделении Петроградского университета кафедру энтомологии. Это было в то время, когда самого ученого должны были выселить из собственной квартиры. Об этом в университетском деле Римского-Корсакова сохранилось письмо ректора университета А.А.Иванова в жилищную комиссию уголовного розыска Петрограда:

Его квартира по Нижегородской улице, 17, кв. 10, ровно как и три другие квартиры этого дома предположены к реквизиции Комиссией уголовного розыска. Вторично обращаюсь с просьбой <...> принять зависящие от жилищной коллегии меры к тому, чтобы названная квартира не была реквизирована, для обеспечения проф. Римского-Корсакова дальнейшей спокойной научной и просветительской деятельностью24.

<sup>21</sup> ПФА РАН. Ф.902. Оп.1. Д.80.

<sup>22</sup> Первая дочь – Наталья – умерла в младенчестве.

<sup>23</sup> *Фаворская Т.А*. Фаворские. Жизнь семьи университетского профессора. 1890–1953. Воспоминания. СПб., 2019. С.608. Евгения Петровна скончалась через полтора года после смерти сына. 24 АСПбГУ. Д.2553. Л.143.

Конечно, в таких условиях говорить о «спокойной деятельности» не приходилось. Как раз в это время Михаил Николаевич писал брату Владимиру Николаевичу:

Трудно живется теперь многим <…>. Что-то будет? С продовольствием плохо, цены страшно высокие25.

Масштаб бытовых трудностей того времени, 1919**–**1921 годов, виден из сохранившегося в университетском личном деле ученого удостоверения:

Предъявитель сего профессор Петроградского Государственного Университета Михаил Николаевич Римский-Корсаков нуждается в починке принадлежащих ему часов-будильника. Выдано настоящее удостоверение профессору М.Н.Римскому-Корсакову для предоставления в государственный часовой магазин (бывший Буре)26.

Получив место профессора в Лесном институте, Михаил Николаевич в 1921 поселился с семьей в одном из деревянных одноэтажных домов, расположенных рядом с главным зданием института в парке. Это место сыграло большую роль в экскурсионных работах ученого. Одна из них прямо была посвящена парку: «Опыт зоологической экскурсии в природный парк. Экскурсия в парк Лесного института». Впоследствии на основе многолетних наблюдений, сделанных в том числе и в Лесном, появились «Определитель повреждений деревьев и кустарников» (1927), знаменитая книга «Зоологические экскурсии» (1925, 1928)27 и «Лесная энтомология» (1926).

Двадцатые годы в моральном плане оказались очень тяжелыми для Михаила Николаевича: гибель весной 1927 от менингита 16-летнего сына, а скоро и жены, не оправившейся после смерти ребенка; социальные чистки в университете и развязанная после советизации высшей школы кампания против «реакционно-буржуазной» профессуры; Академическое дело…

Несколько скрасили в это время жизнь Римского-Корсакова две научные поездки за границу: в Швецию и Германию (1927) – для ознакомления с Высшими лесными школами28 и в США (1928) на VI Энтомологический конгресс в Итаке. К сожалению, они оказались последними. Несмотря на многочисленные приглашения участвовать в международных конгрессах и съездах, которые

<sup>25</sup> *Римская-Корсакова Т.В.* Указ. соч. С.247.

<sup>26</sup> АСПбГУ. Д.2553. Л.151.

<sup>27</sup> Этот труд, написанный в соавторстве с учеником, Б.Е.Райковым, выдержал 10 изданий и до сих пор используется на студенческих практиках в высших учебных заведениях.

<sup>28</sup> В Германии М.Н.Римский-Корсаков также принял участие в работе V Международного генетического конгресса в Берлине.

Михаил Николаевич, как широко известный специалист, постоянно получал, после 1928 г. ему больше не пришлось побывать за границей.

Резкий контраст между уже полузабытой «нормальной» жизнью Западной Европы и Америки и советской действительностью не добавлял оптимизма. «Пишу Вам, сидя в вагоне-ресторане. Прекрасный поезд, мюнхенское пиво, вокруг все разговоры о Берлине, Франкфурте, я смотрю в окно: такие славные домики с садиками, вдали развалины старинного замка, – фантазировал Римский-Корсаков в письме к родственникам в 1930. – A впрочем, это все только мечты… Действительность иная: столбы пыли на улице; хотел купить булочек, да уж очень большая очередь…»29

В 1929 в университете проходили перевыборы профессорскопреподавательского состава, сопровождавшиеся небывалым нажимом на старую профессуру. В местной университетской газете «Студенческая правда» появился цикл явно заказных статей, призывавших «отсеять эту реакционную мелкоту, этих халтурщиков от науки»30. Среди этой «мелкоты и халтурщиков» значились, между прочим, лучшие профессора-биологи: Дерюгин<sup>31</sup>, Догель<sup>32</sup>, Филипченко33, Зеленский34 и Римский-Корсаков.

Весной 1930 Михаил Николаевич подал заявление о выходе из университета, и вся его научная и педагогическая деятельность сконцентрировалась в Лесном институте, где обстановка была чуть более либеральной. В приказе по университету вынужденный уход Римского-Корсакова с факультета был сформулирован нейтрально:

<…> выбыл из состава научных работников ЛГУ как оставшийся без поручений на 1930/31 учебный год35.

Обстоятельства своей университетской жизни и ухода из альма-матер Михаил Николаевич описал в письмах в Прагу, к коллеге-зоологу М.М. Новикову (1876–1965) в самом начале 1930:

<sup>29</sup> *Римская-Корсакова Т.В*. Указ. соч. С.250

<sup>30</sup> Студенческая правда. 1929. 4 июня.

<sup>31</sup> Константин Михайлович Дерюгин (1878–1938) – зоолог-гидробиолог, профессор, в 1929 в ЛГУ им была организована кафедра гидробиологии и ихтиологии.

 $32$  Валентин Александрович Догель (1882–1955) – зоолог, протистолог, паразитолог, профессор, руководитель кафедры зоологии беспозвоночных ЛГУ.

<sup>33</sup> Юрий Александрович Филипченко (1882–1930) – зоолог-генетик, профессор, основатель и руководитель кафедры генетики и экспериментальной зоологии ЛГУ.

<sup>34</sup> Владимир Данилович Зеленский (1879–1930) – зоолог-паразитолог, профессор, в 1923 организовал в ЛГУ лабораторию паразитологии.

<sup>35</sup> АСПбГУ. Д.2553. Л.175.

Дорогой Михаил Михайлович, шлю привет Вам и Вашей семье по случаю Праздника<sup>36</sup> и Нового года, хотя у нас нынче запрещенных праздников. Теперь у нас введена 5-дневка, то есть каждый 5-й день – день отдыха. Но это не совпадает в разных учреждениях и в отношении отдельных лиц. У нас все время идут реформы в Высших учебных заведениях. Университет как таковой уничтожается, то есть будут отдельные институты во главе с директорами (не ректорами). Биологический институт превращается в институт животноводства и растениеводства. Таким образом, признаются только прикладные науки… Совершенно неизвестно, каково будет положение лаборатории беспозвоночных и позвоночных животных. К первому февраля вся реформа должна быть закончена. Курс учения будет, по-видимому, 3½ года <…>. В университете теперь у нас неладно совсем. В последнее время вместо Биологического отделения существует факультет животноводства и растениеводства. Специализации исключительно по прикладному знанию. Специализироваться по зоологии и ботанике нельзя. Лаборатория В.А.Догеля, в которой всегда так много научных работ, разрушается. Кроме названного факультета устанавливается факультет промышленной физиологии! Все эти реформы проводятся без участия большинства профессоров. Орудуют все студенты. Ю.А.Филипченко ушел из университета после истории со студентами. Я тоже подал заявление об уходе. При таких условиях работать невозможно37.

Как видно из переписки ученого, ему тем не менее никогда не приходила в голову мысль покинуть родину, хотя он трезво и скептически оценивал перспективы нового политического строя в России. Известно, что многие эмигранты в начале 1920-х предполагали, что советский режим в России – явление временное и не за горами скорое возвращение. Римский-Корсаков, наблюдая ситуацию изнутри, не обнадеживал своих корреспондентов. Подтверждением тому может служить, например, письмо из Берна, написанное в конце 1922 учеником Римского-Корсакова, выпускником Зоотомического кабинета 1910 г. В.М.Шицем (1886–1958):

Многоуважаемый Михаил Николаевич! Получил Ваше скорбное письмо и очень благодарю за весточку. Я было уже совсем собрался ехать в Россию, в особенности после разговора с Л.А.Тарасевичем и С.И.Метальниковым (на прошлой неделе я ездил в Париж). Последний даже заявил мне, что по всем данным «нарыв рассасывается» и «через год и вовсе рассосется». Ваше письмо звучит, кажется, диссонансом к столь оптимистическому

<sup>&</sup>lt;sup>36</sup> Рождество, вероятно, даже небезопасно было упоминать в письмах. К счастью, никакие из описанных «новаций» не прижились, и университет тогда сохранил свой статус.

<sup>37</sup> ГАРФ. Ф.Р-6767. Оп.1. Д.54. Л.12–14.

взгляду, и мне, увы, сдается, что Вы правы <…>. Вопрос о хлебе насущном стоит очень остро и, кажется, здесь подохнуть с голоду так же легко, как и у Вас <…>. Скажите объективно, Вы либо настроены так мрачно или же на самом деле действительность столь неприглядна, что порождает у Вас черные мысли? При чтении Ваших писем всегда мороз по коже проходит. Думается, что худшее уже в прошлом и что наконец мы вступили в эру творения, а не разрушения. Думается, что Россия достаточно настрадалась и уже успела очухаться от пьяного кошмара, объявшего ее <…>. Ваши письма рассеивают все эти мечты и надежды и удерживают меня от возвращения<sup>38</sup>.

Михаил Николаевич не только снабжал своих зарубежных корреспондентов отечественными новостями, но и нередко помогал практически – доставал нужные справки, свидетельства, давал рекомендации для получения работы по специальности, присылал отечественную научную литературу. Одна из таких «всеобъемлющих» переписок у профессора возникла с эмигрировавшим из советской России в 1919 выпускником Зоотомического кабинета ИСПбУ (1910) С.Ф.Кончеком (1886?–1941), оказавшимся вначале в Чехии, а в 1927 перебравшимся в Германию39. Это был первый русский зоолог-эмигрант, получивший в 1920-х в Карловом университете в Праге степень доктора естественных наук, но, к сожалению, так и не устроившийся работать на Западе по специальности. В результате долгих мытарств Сергей Федорович (Фердинандович) стал уже в Берлине специалистом по биологической микрокиносъемке, которой и занимался до конца жизни40.

Испытанным средством хоть как-то облегчить свое существование в условиях морально и материально тяжелой жизни для русской интеллигенции всегда была работа. Михаил Николаевич вполне использовал это средство. Помимо работы в университете и Лесном институте, в 1918**–**1922 он был руководителем зоологических экскурсий преподавателей средних и низших учебных заведений Петрограда; в 1918–1921 состоял заведующим Энтомологического отделения областной сельскохозяйственной опытной станции; был заведующим фенологическим Бюро при Русском географическом обществе; ученым специалистом в Лесном отделе Государственного института опытной агрономии (1922–1930); в 1925–1926 руководил работами экспедиции по исследованию и борьбе с вредителями леса в Среднем Поволжье; в 1923**–**1931 возглавлял лесоэнтомологические работы в ряде учебно-опытных лесничеств Ленинградской области. Со времени организации Всероссийских съездов зоологов,

<sup>38</sup> ПФА РАН. Ф.902. Оп.2. Д.623. Л.2, 8.

 $39$  ПФА РАН. Ф.902. Оп.2. Д.248. Переписка продолжалась 20 лет (1921-1941), и в архиве ученого отложилось 94 письма и 40 открыток С.Ф.Кончека объемом 177 листов.

<sup>40</sup> Об этом зоологе-эмигранте см.: Неисповедимые пути. Дороги российской научной эмиграции. Сербия и Чехословакия // *Фокин С.* Русское слово (Прага). 2018. №11. С.32–37.

анатомов и гистологов Римский-Корсаков участвовал в работе всех четырех съездов: Петроград, 1922; Москва, 1925; Ленинград, 1927 и Киев, 1930, а также в работе энтомо-фитопатологических совещаний, Всероссийского съезда преподавателей естествознания (1923) и других региональных и всероссийских научных мероприятий. Он был вице-президентом Русского энтомологического общества (1917–1931 и 1936–1941); редактором Трудов Петроградского (Ленинградского) общества естествоиспытателей (1924–1931); членом Совета общества «Старый Петербург – Новый Ленинград» и т.д.<sup>41</sup>

После смерти жены М.Н.Римский-Корсаков с дочерью Ольгой переехал жить в семью брата. Там, в доме 26 по Английскому проспекту (в советское время – проспект Маклина), в семье Владимира Николаевича и Ольги Артемьевны Римских-Корсаковых, прошли два последних десятилетия его жизни.

Надо отметить, что Михаил Николаевич был хорошо известен не только в естественно-научных, но и в музыкальных кругах. Он был одним из главных популяризаторов творчества своего знаменитого отца, нередко выступая с лекциями о творчестве как Н.А.Римского-Корсакова, так и других русских композиторов.

Жизнь, хотя и не такая уже плохая в бытовом отношении для советской профессуры 1930-х, продолжала держать научных работников, как и все население страны, в постоянном напряжении. Нападки на экологию и экологов, генетику и генетиков и общая атмосфера террора во второй половине 1930-х, конечно, угнетали Римского-Корсакова. Племянница ученого Татьяна Владимировна вспоминала:

Михаил Николаевич, придя домой, с отчаяньем сообщал о снятии с работы или аресте того или другого ученого. Особенно тяжело он переживал арест в августе 1940 года академика Н.И.Вавилова<sup>42</sup>.

Верный своим принципам, ученый дружил с теми, с кем он хотел дружить, и любил тех, кого он любил, невзирая на их отношения с советской властью. Кроме того, вероятно, писание писем позволяло ему как-то отвлечься от гнетущей реальности… Так, сохранилась обширная переписка Михаила Николаевича с Борисом Евгеньевичем Райковым (1880–1966), учеником Римского-Корсакова по университету (1899–1901) и его соавтором по «Зоологическим экскурсиям». Райков, осужденный в 1931 ОГПУ на 10 лет заключения43,

<sup>41</sup> ПФА РАН. Ф.902. Оп.1. Д.80. Л.12–13об.

<sup>42</sup> *Римская-Корсакова Т.В.* Указ. соч. С.251

<sup>43</sup> Б.Е.Райков (1880–1966), известный педагог и методист-естественник, крупный историк науки, был осужден по статьям 58-10, 58-11, но, к счастью, провел в заключении только 3 года и 9 месяцев и затем 4 года работал на поселении в бактериологической лаборатории пос. Медвежья Гора (Карелия). Потом он смог вернуться в Ленинград.

регулярно получал письма от учителя и друга, а в 1936 Римский-Корсаков навестил его на поселении в Карелии. Переписывался Михаил Николаевич и с «невозвращенцем» из США, будущим знаменитым генетиком-эволюционистом Ф.Г.Добржанским (1900–1975)44, которому первое время после смерти в 1930 его учителя по ЛГУ Ю.А.Филипченко очень не хватало общения с соотечественниками. Он писал Римскому-Корсакову (1937):

Дорогой Михаил Николаевич! Большое Вам спасибо за письмо. Вам, вероятно, трудно себе и представить, как оно нас обрадовало. Так редко кто-либо из друзей и знакомых вспоминает нас, что когда приходят письма, то это не просто уже удовольствие, а неожиданное удовольствие. Само собой разумеется, что все вести о старых знакомых, которые Вы написали, для нас новые – ничего мы об них уже давно не слыхали<sup>45</sup>.

Потом была война. Ученый остался в Ленинграде. Многие трудности и ужасы блокадной жизни, конечно, коснулись и 68-летнего профессора46. Семья дочери М.Н.Римского-Корсакова эвакуировались в Казахстан, семья брата – в Казань, он остался практически один. Для Михаила Николаевича это было особенно трудно, так как в бытовых вопросах он был весьма беспомощен: как говорили родственники, «не мог себе даже шнурков завязать». С середины сентября, когда блокада уже замкнула свое кольцо, основным способом связи даже в пределах города стали письма: телефон не работал (что особенно удручало Римского-Корсакова, любившего поговорить), скоро встали трамваи и остальной транспорт. Михаил Николаевич перебрался в квартиру Фаворских при университете47, где жила их домработница Катя48 и существовали некоторые запасы продуктов, а главное – дров. Как это произошло, впоследствии вспоминала Т.А.Фаворская:

Жил он в квартире на Маклина в своей комнате в полном одиночестве. Увидев обстановку, в которой жил Михаил Николаевич, Алеша49 понял, что оставлять его там нельзя <…>. Транспорт уже не ходил, пешком Михаил Николаевич был не в силах дойти до университета, и Алеша перевез его на детских саночках. У Кати было также голодно, но хлеб она ему приносила,

<sup>44</sup> Феодосий Григорьевич Добржанский (1900–1975) – русско-американский генетик, изначально зоолог-энтомолог, один из основателей синтетической теории эволюции.

<sup>45</sup> ПФА РАН. Ф.902. Оп.2. Д.150. Л.3.

<sup>46</sup> Михаил Николаевич эвакуировался из Ленинграда летом 1942.

<sup>47</sup> Дочь М.Н.Римского-Корсакова Ольга была замужем за сыном академика-химика А.Е.Фаворского.

<sup>48</sup> Е.С.Павлова работала домработницей у Фаворских и садовником в ботаническом саду университета.

<sup>49</sup> Алеша – муж внучатой племянницы академика А.Е.Фаворского.

грела ему кипяток, а главное – в квартире было относительно тепло, так как дрова у Кати еще были<sup>50</sup>.

Оттуда он писал брату в Казань в феврале 1942:

Лежу в квартире Фаворских, еще ночь, не спится, захотелось вот написать тебе <…>. После того как у меня случился сердечный припадок <…> я пролежал добросовестно 2 недели, начал вставать <…>. Ко мне приходят (трамваев нет). Был служитель из Лесного института. За последние дни стали лучше выдавать продукты, а хлеба прибавили; я получаю сейчас 400 гр. Недавно, и неожиданно, получил единовременно немного продуктов через Географическое общество как член Совета, совершенно не ожидал51.

В начале 1942 ему удалось три недели получать питание в Академической столовой, но все равно жизнь была трудная и голодная. Поддерживала его переписка с семьей брата и дочери и некоторыми коллегами – как оставшимися в Ленинграде, так и находившимися на «большой земле»52.

Летом 1942 Михаилу Николаевичу удалось выехать в санаторий «Боровое» (Акмолинская обл., Казахстан) и по пути две недели погостить у брата в Казани. Спокойная и относительно благополучная жизнь в академическом санатории в семье дочери, казалось бы, располагала к работе. Однако, начав там запись своих воспоминаний, он скоро их оставил. Была ли тому причиной нехватка собственных материалов и книг для справок, оставшихся в Ленинграде, или какие-то другие обстоятельства – мы уже не узнаем. О появлении М.Н.Римского-Корсакова в «Боровом» есть несколько строк в воспоминаниях Т.А.Фаворской:

Ленинградская зима<sup>53</sup> не прошла для него даром, он похудел, ослабел, но на «боровских» хлебах быстро поправился. Он был очень деликатный и воспитанный человек, кормить его было нетрудно, он всегда все хвалил за обедом, ел все, что подавали54.

В марте 1944 Михаил Николаевич побывал в Москве, где проходили празднества по случаю 100-летия Н.А.Римского-Корсакова, и выступил там с докладом, а в августе вернулся в родной город.

<sup>50</sup> *Фаворская Т.А.* Указ.соч. 2019. С.655.

<sup>51</sup> *Римская-Корсакова Т.В.* Указ. соч. С.252.

<sup>52</sup> Среди этих корреспондентов были, например, вдова его учителя – Л.Э.Шимкевич и вдова его ученика – Н.П.Филипченко.

<sup>53</sup> Имеется в виду зима 1941/42 г.

<sup>54</sup> *Фаворская Т.А.* Указ.соч. 2019. С.667.

Послевоенные годы были для ученого омрачены начавшимся в стране разгромом биологической науки<sup>55</sup>. Осенью 1948 брат Михаила Николаевича Владимир записал в своем дневнике:

Разгром биологии идет полным ходом; три дня были совещания в Лесотехнической академии. Я очень боялся за Мишу, так как он мог брякнуть что-либо, совершенно неподобающее. Со мной он не желает говорить и даже на мой вопрос о том, что было третьего дня на заседании, с таким раздражением начал говорить, что я решил больше не спрашивать<sup>56</sup>.

Пережитые блокада и война, а также моральный климат конца 1940-х не могли не сказаться на здоровье 76-летнего ученого. Одна из его зарубежных корреспондентов, дочь учителя Римского-Корсакова по ИСПбУ профессора Шимкевича Наталья Владимировна Болеславская писала ему в 1948 из США:

Очень прошу Вас беречь себя, Вы тоже, я вижу, из прытких и не учитываете усталого организма и лет. Хочется, чтобы такие люди и такие имена жили бесконечно. Музыку Вашего отца по-прежнему слышу на радио. Американцы его очень любят, и его музыка очень популярна <…>. Надеюсь, что здоровье Ваше не очень плохо. Вы, я вижу, крепкий человек, и если не будете себя очень утомлять – все будет хорошо57.

Лето профессор Римский-Корсаков стал проводить на даче Фаворских в Комарово, где он до 1949 постоянно занимался сбором и изучением разных насекомых-вредителей (прежде всего бабочек). Однако пережитое давало о себе знать. В течение 1949 профессор дважды перенес инсульт с частичной потерей речи и двигательной активности, и, хотя позже наступило некоторое улучшение, было понятно, что это начало конца, который наступил 11 марта 1951.

Несмотря на независимый характер и откровенность суждений о советской действительности, а также переписку со многими эмигрантами, считавшимися в СССР прямыми противниками большевистского режима, Михаила Николаевича ни разу не арестовывали и его, видимо, не притесняла советская власть. Отчасти это можно объяснить его активным участием в сохранении памяти знаменитого отца. Однако известно, что в 1930–1940-х никакие заслуги не могли служить гарантией личной безопасности в Стране советов. Более того, его младший брат Владимир был под арестом в 1919, одна из племянниц (Людмила Троицкая) была сослана и умерла в ссылке, и младшая сестра Софья

<sup>55</sup> Результаты известной августовской сессии ВАСХНИЛ 1948 г.

<sup>56</sup> *Римская-Корсакова Т.В*. Указ. соч. С.254.

<sup>57</sup> ПФА РАН. Ф.902. Оп.2. Д.62.

тоже подлежала высылке (умерла в блокадном Ленинграде)58. Таким образом, можно полагать, что сравнительно благополучная жизнь профессора Римского-Корсакова в СССР оказалась скорее счастливой случайностью.

Десятки людей в далекие уже теперь 1930–1940-е, да и теперешние исследователи жизненных историй этих ученых-зоологов могли бы присоединиться к написанному в 1938 биологом-зоологом Петром Дмитриевичем Резвым (1887–1963), одним из сосланных учеников Михаила Николаевича:

Мы ценим Ваши письма, ценим, что Вы не забываете нас и напоминаете о той жизни, которая уходит все дальше и дальше…59

<sup>58</sup> Среди более далекой родни пережил два ареста, заключение и в 1937 был расстрелян троюродный племянник ученого – Воин Петрович Римский-Корсаков (1889–1937), морской офицер-артиллерист, внук знаменитого контр-адмирала Воина Андреевича Римского-Корсакова (брата композитора, 1822–1871).

<sup>59</sup> ПФА РАН. Ф.902. Оп.2. Д.430. Л.20.

# **СОДЕРЖАНИЕ**

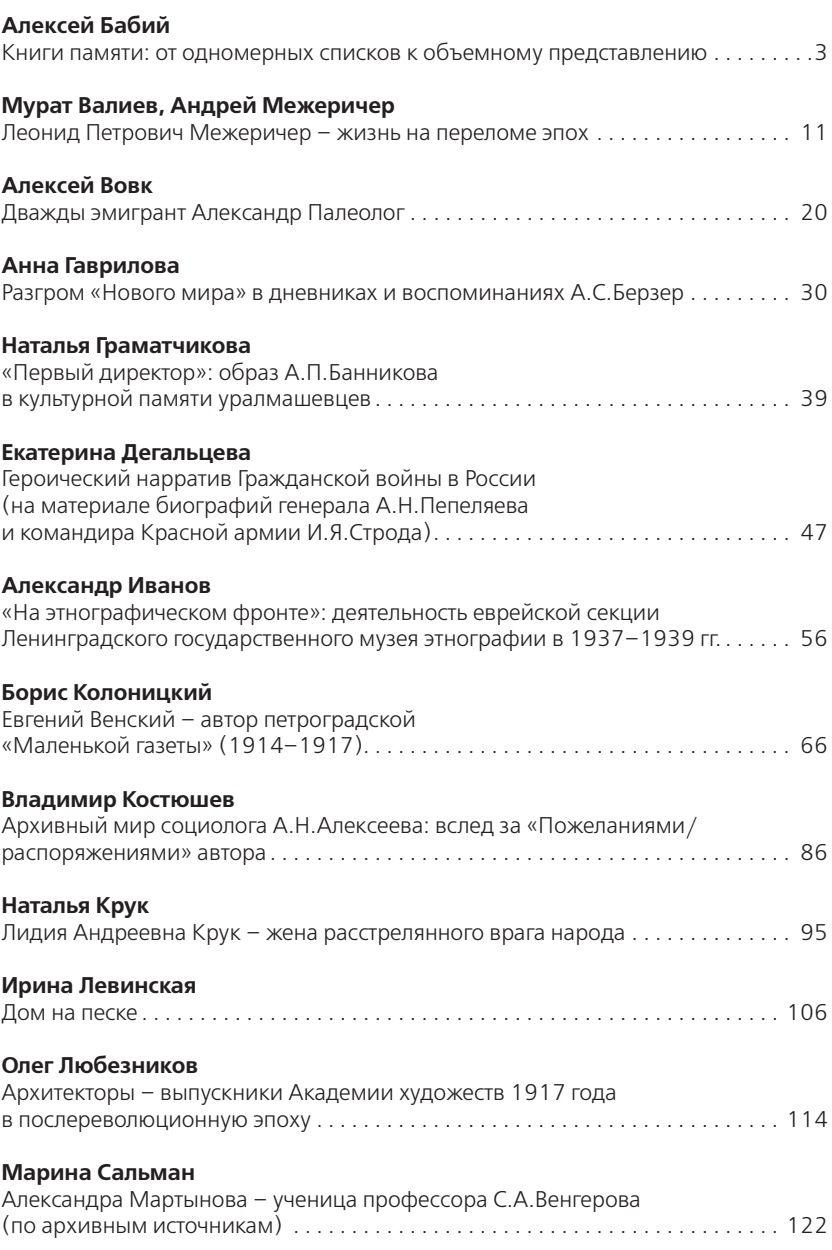

#### **Ольга Тиховская**

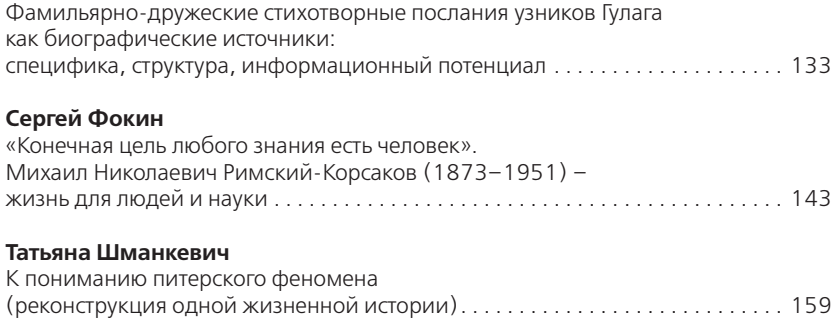